## **ПРОПОЗИЦІЇ ЩОДО ПОЖВАВЛЕННЯ ДІЛОВОЇ АКТИВНОСТІ СУБ'ЄКТА РИНКУ ТУРИСТИЧНИХ ПОСЛУГ**

## **Симонян К.П.**

## **Науковий керівник – ст. викл. кафедри «Облік, аналіз і аудит» Балан А.А.**

Аналіз ринку туристичних послуг показав, що велику роль відіграє місце розташування компанії, можливість клієнта вільно та швидко придбати квиток (замовити послуги), сплатити рахунок. Вважаємо, що розробка веб-сайту компанії-продавця, із впровадженням системи безготівкових розрахунків вирішує встановлені проблеми.

В цілому, процес виглядає наступним чином:

1.Встановлення електронної системи "клієнт-банк". Дозволяє оперативно отримувати достовірну інформацію про рух коштів на рахунку компанії. Підключення банк-клієнту відбувається після підписання доповнення до договору поточного рахунку чи самостійного договору банк-клієнту та оплати за підключення і електронні підписи.

2. Розробка веб-сайту компанії. Збільшується можливість розповсюдження інформації про компанію, її послуги і т.і.

3. Розміщення системи он-лайн бронювання Galileo On-line. Основною перевагою для клієнта є можливість on-line бронювання та продажу квитків з авіаперевезень не виходячи з офісу, дому тощо.

Спрощені відносини між покупцем та компанією можна зобразити на рисунку 1.

Для придбання авіаквитку через веб-сайт покупець повинен:

− обрати маршрут та дати, після чого йому будуть запропоновані усі можливі варіанти;

− заповнити форму з даними (ПІБ, контактні данні );

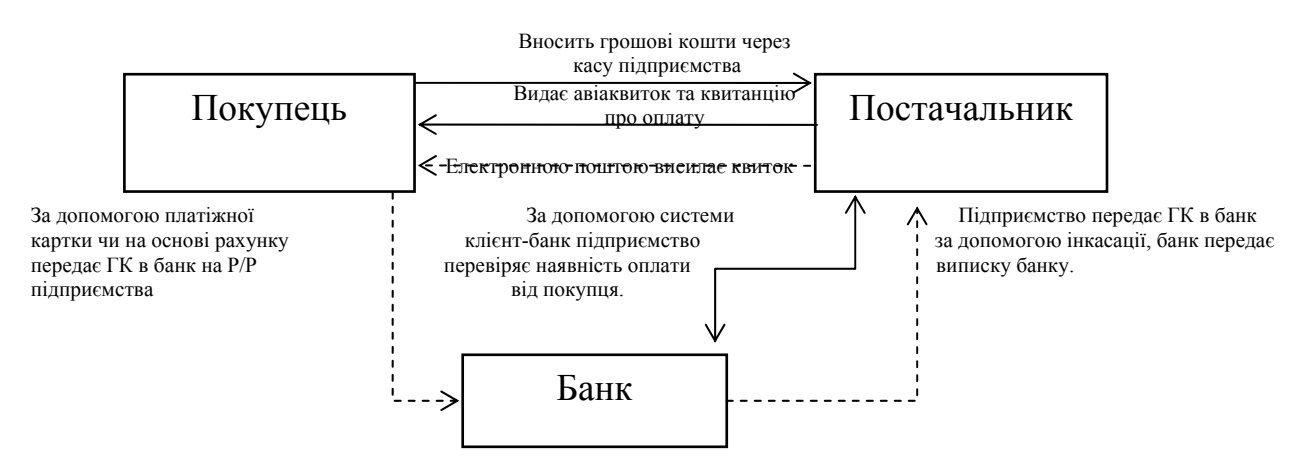

Рисунок 1 – Процес обліку грошових коштів при безготівкових розрахунках.

− обрати форму оплати (готівкою у касі підприємства, кредитною карткою або по рахунку через банк).

Якщо покупець обрав безготівкову форму оплати – йому на електронну адресу висилають рахунок. Після оплати, згідно рахунку, за допомогою «клієнт-банку» підприємство перевіряє, чи надійшли кошти, після чого на електронну пошту покупцю висилають квиток.

Таким чином, впроваджуючи вищевказані заходи, компанія дозволяє клієнту оперативно управляти процесом від пошуку пропозицій до виписки квитка і оплати картками Visa / MasterCard в режимі он лайн, бронювання квитків до отримання можливості автоматичного розрахунку сервісного збору та контролю сплати за послуги.

1. На базі Galileo On-line доцільно впровадження модулів:

1.1 бронювання готелів, ресурс Travelcube / GTA. Використовуючи це рішення, агентство надає своїм клієнтам можливість бронювати готелі в 112 країнах світу з самим конкурентноздатними тарифами.Даний модуль базується на ресурсі Travelcube / GTA, що нараховує 31000 готелів в 4000 містах. В даний час база Travelcube / GTA доступна на сайті Travelport Leisure;

1.2 для платежів по картах Visa / MasterCard. Модуль дозволяє оперативно здійснювати моніторинг детальної інформації по замовленням, адміністрування націнок (сервісних зборів) та знижок, контроль інформації про пункти вильоту / прибуття, відстежувати зміну назв / логотипів авіакомпаній.

Таким чином, одним з напрямів збільшення доходів компанії шляхом залучення нових клієнтів є відкриття офіційного сайту та впровадження інструментів дистанційного надання послуг із подальшою їх оплатою. Запропоновані заходи дозволяють скоротити витрати на утримання додаткового персоналу, на інкасацію грошових коштів, збільшити доходи компанії від реалізації авіаквитків майже на 40%.

## **Література:**

1. Порядок ведення касових операцій у національній валюті України, затверджений Постановою правління НБУ від 15.12.2004 №637 та зареєстроване в Міністерстві юстиції України 13.01.2005 за № 40/10320.

2. Білуха М.Т. "Теорія бухгалтерського обліку": Підручник - К.: 2000. -694 с.

3. Підручник / Кол. авт.: А. М. Мороз, М. Ф. Пуховкіна, М. І. Савлук та ін.; За ред. д-ра екон. наук, проф. А. М. Мороза і канд. екон. наук, доц. М. Ф. Пуховкіної. — К.: КНЕУ, 2005. — 556 с.

4. Положенням (стандартом) бухгалтерського обліку 4 "Звіт про рух грошових коштів", затвердженим наказом Міністерства фінансів України від 31.03.99р. №87.

5. Закон України "Про банки і банківську діяльність" від 12.07.2000 р. № 2121 [електронна версія] – Режим доступу: www.zakon2.rada.gov.ua/laws/anot/2121-14

6. Систма он-лайн бронирования «Galıleo onlıne» – Режим доступу: www.galileo.com.ua/m1/ru/tourist/products/internet/online.